## iphone -iphone11

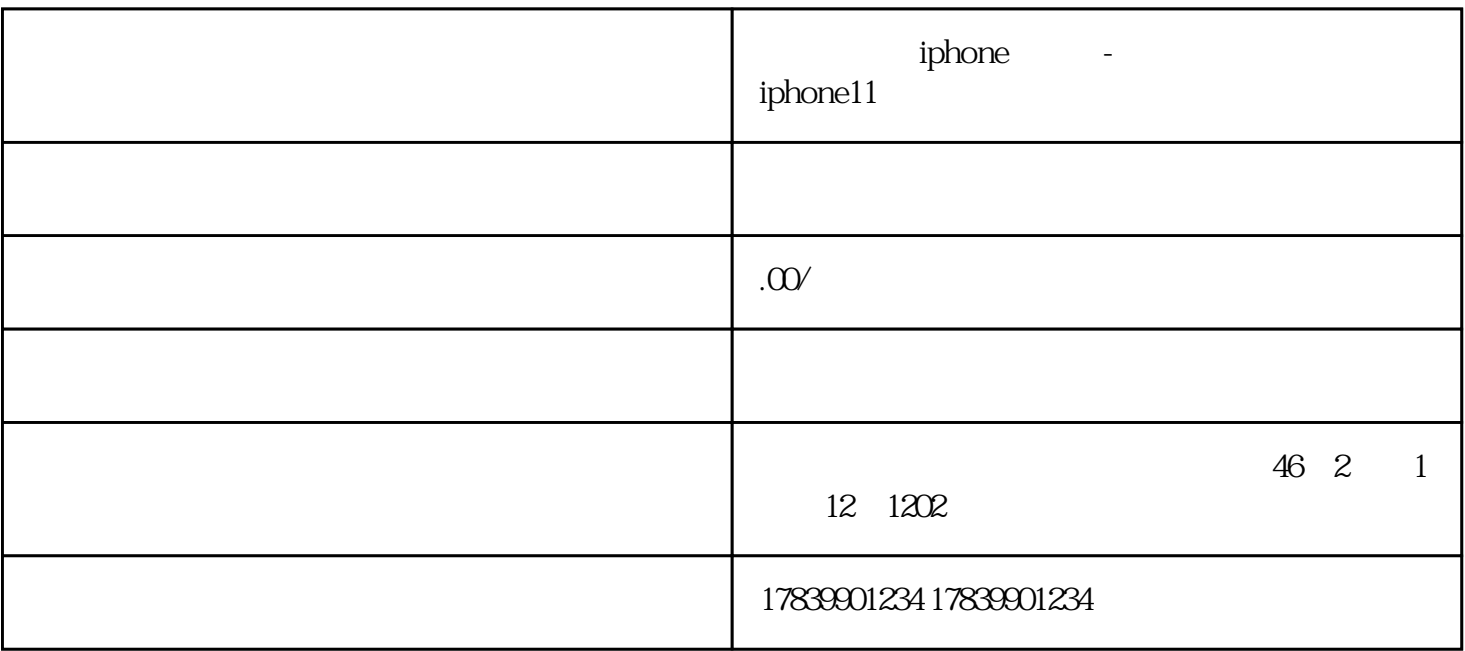

 $\epsilon$  iPhone 11 iPhone 11

 $2<sub>l</sub>$ 

 $1$ 

3、常见问题解答

 $Q$ :

- $A$ :
- $Q:$
- $A$ :
- $Q:$
- $A$ :
- 4 iPhone 11

 $i$ Phone 11

 $iP$ hone  $11$